4

# Lexical analysis

# **Concepts**

- Lexical scanning
- Regular expressions
- DFAs and FSAs
- Lex

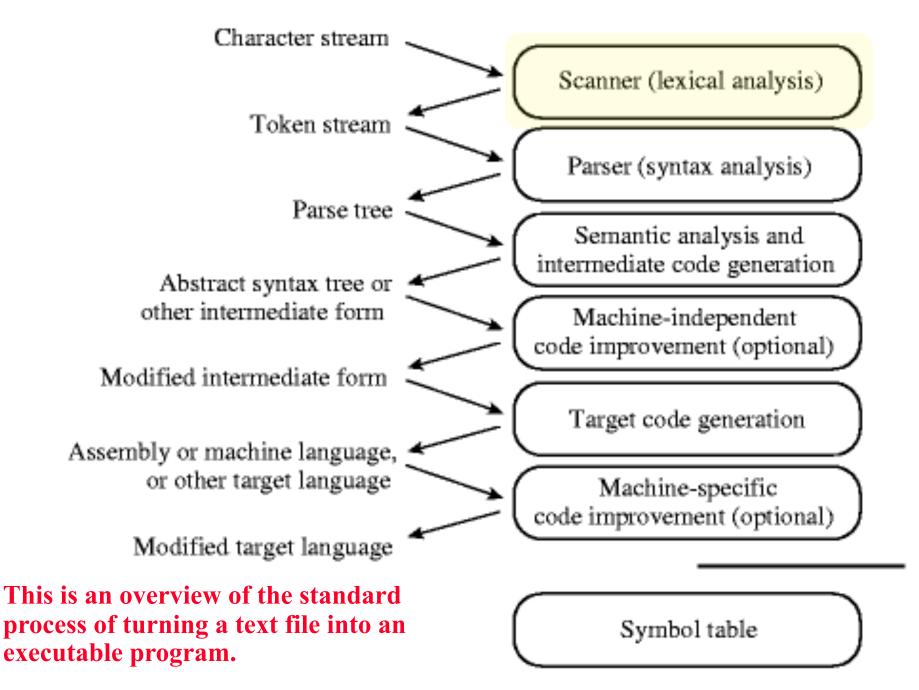

### Lexical analysis in perspective

LEXICAL ANALYZER: Transforms character stream to token stream

Also called scanner, lexer, linear analysis

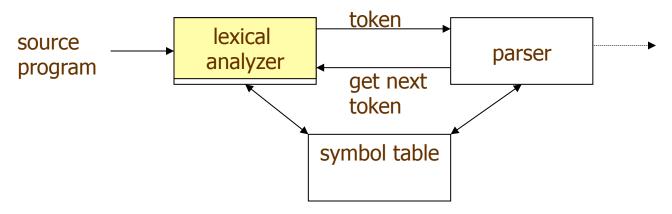

#### LEXICAL ANALYZER

- Scans Input
- Removes whitespace, newlines, ...
- Identifies Tokens
- Creates Symbol Table
- Inserts Tokens into symbol table
- Generates Errors
- Sends Tokens to Parser

#### **PARSER**

- Performs Syntax Analysis
- Actions Dictated by Token Order
- Updates Symbol Table Entries
- Creates Abstract Rep. of Source
- Generates Error messages

### Where we are

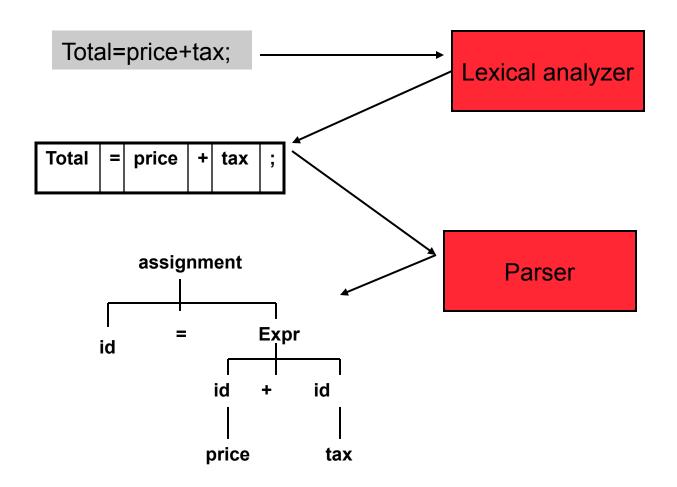

# Basic lexical analysis terms

#### Token

- A classification for a common set of strings
- Examples: <identifier>, <number>, etc.

#### Pattern

- The rules which characterize the set of strings for a token
- Recall file and OS wildcards (\*.java)

#### Lexeme

- Actual sequence of characters that matches pattern and is classified by a token
- Identifiers: x, count, name, etc...

# Examples of token, lexeme and pattern

if (price + gst - rebate <= 10.00) gift := false

| Token      | lexeme | Informal description of pattern                                 |
|------------|--------|-----------------------------------------------------------------|
| if         | if     | if                                                              |
| Lparen     | (      | (                                                               |
| Identifier | price  | String consists of letters and numbers and starts with a letter |
| operator   | +      | +                                                               |
| identifier | gst    | String consists of letters and numbers and starts with a letter |
| operator   | -      | -                                                               |
| identifier | rebate | String consists of letters and numbers and starts with a letter |
| Operator   | <=     | Less than or equal to                                           |
| constant   | 10.00  | Any numeric constant                                            |
| rparen     | )      | )                                                               |
| identifier | gift   | String consists of letters and numbers and starts with a letter |
| Operator   | :=     | Assignment symbol                                               |
| identifier | false  | String consists of letters and numbers and starts with a letter |

# Regular expression (REs)

- Scanners are based on *regular expressions* that define simple patterns
- Simpler and less expressive than BNF
- Examples of a regular expression

**letter:** a|b|c|...|z|A|B|C...|Z

**digit:** 0|1|2|3|4|5|6|7|8|9

identifier: letter (letter | digit)\*

- Basic operations are (1) set union, (2) concatenation and (3) <u>Kleene</u> closure
- Plus: parentheses, naming patterns
- No recursion!

# Regular expression (REs)

### Example

letter: a|b|c|...|z|A|B|C...|Z

**digit:** 0|1|2|3|4|5|6|7|8|9

identifier: letter (letter | digit)\*

letter (letter | digit) \*

concatenation: one pattern followed by another

letter (letter | digit) \*

set union: one pattern or another

letter (letter | digit)\*

Kleene closure: zero or more repetions of a pattern

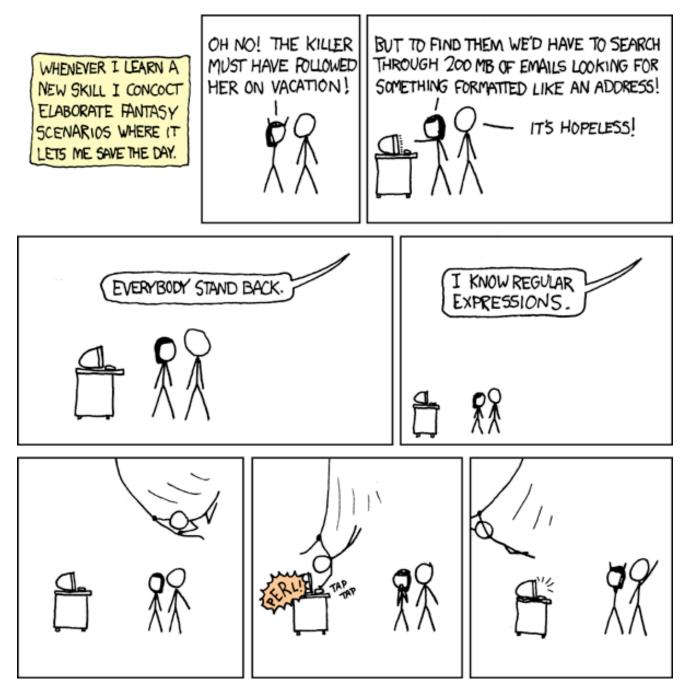

Regular expressions are extremely useful in many applications. Mastering them will serve you well.

# Formal language operations

| Operation                | Notation | Definition                                    | <b>Example</b> L={a, b} M={0,1}                                                                 |
|--------------------------|----------|-----------------------------------------------|-------------------------------------------------------------------------------------------------|
| <i>union</i> of L and M  | L∪M      | L ∪ M = {s   s is in L or s<br>is in M}       | {a, b, 0, 1}                                                                                    |
| concatenation of L and M | LM       | LM = {st   s is in L and t is in M}           | {a0, a1, b0, b1}                                                                                |
| Kleene closure<br>of L   | L*       | L* denotes zero or more concatenations of L   | All the strings consists of "a" and "b", plus the empty string. {ε, a, b, aa, bb, ab, ba, aaa,} |
| positive closure         | L+       | L+ denotes "one or more concatenations of " L | All the strings consists of "a" and "b". {a, b, aa, bb, ab, ba, aaa,}                           |

# Regular expression

- Let  $\Sigma$  be an alphabet, r a regular expression then L(r) is the language that is characterized by the rules of r
- Definition of regular expression
  - $-\varepsilon$  is a regular expression that denotes the language  $\{\varepsilon\}$
  - If a is in  $\Sigma$ , a is a regular expression that denotes  $\{a\}$
  - Let r & s be regular expressions with languages L(r) & L(s)
    - » (r) | (s) is a regular expression  $\rightarrow$  L(r)  $\cup$  L(s)
    - » (r)(s) is a regular expression  $\rightarrow$ L(r) L(s)
    - » (r)\* is a regular expression  $\rightarrow$  (L(r))\*
- It is an inductive definition!
- A regular language is a language that can be defined by a regular expression

# Regular expression example revisited

• Examples of regular expression

```
Letter: a|b|c|...|z|A|B|C...|Z
Digit: 0|1|2|3|4|5|6|7|8|9
Identifier: letter (letter | digit)*
```

- Q: why it is an regular expression?
  - Because it only uses the operations of union, concatenation and Kleene closure
- Being able to name patterns is just syntactic sugar
- Using parentheses to group things is just syntactic sugar provided we specify the precedence and associatively of the operators (i.e., |, \* and "concat")

# Another common operator: +

- The + operator is commonly used to mean "one or more repetitions" of a pattern
- For example, letter<sup>+</sup> means one or more letters
- We can always do without this, e.g.

letter<sup>+</sup> is equivalent to letter letter<sup>\*</sup>

# Precedence of operators

- \* and + have the highest precedence;
- Concatenation comes next;
- | is lowest.
- All the operators are left associative.
- Example
  - $-(a) \mid ((b)*(c))$  is equivalent to  $a \mid b*c$
  - What strings does this generate or match?

# **Epsilon**

- Sometimes we'd like a token that represents nothing
- This makes a regular expression matching more complex, but can be useful
- We use the lower case Greek letter epsilon, ε, for this special token
- Example:

digit: 0|1|2|3|4|5|6|7|8|9|0

sign:  $+|-|\epsilon|$ 

int: sign digit

# Properties of regular expressions

We can easily determine some basic properties of the operators involved in building regular expressions

| Property                         | Description                    |
|----------------------------------|--------------------------------|
| r s = s r                        | is commutative                 |
| r (s t) = (r s) t                | is associative                 |
| (rs)t=r(st)                      | Concatenation is associative   |
| r(s t)=rs   rt<br>(s t)r=sr   tr | Concatenation distributes over |
|                                  |                                |

# Notational shorthand of regular expression

#### • One or more instance

$$- L+ = L L*  $- L* = L+ | \epsilon$$$

- Examples
  - » digits: digit digit\*
  - » digits: digit+

### More syntatic sugar

#### • Zero or one instance

$$-$$
 L? = L| $\epsilon$ 

- Examples
  - » Optional\_fraction→.digits|ε
  - » optional\_fraction→(.digits)?

#### Character classes

$$- [abc] = a|b|c$$

$$- [a-z] = a|b|c...|z$$

# Regular grammar and regular expression

- They are equivalent
  - -Every regular expression can be expressed by regular grammar
  - -Every regular grammar can be expressed by regular expression
- Example
  - An identifier must begin with a letter and can be followed by arbitrary number of letters and digits.

| Regular expression           | Regular grammar                                              |
|------------------------------|--------------------------------------------------------------|
| ID: LETTER (LETTER   DIGIT)* | ID → LETTER ID_REST ID_REST → LETTER ID_REST   DIGIT ID_REST |
|                              | EMPTY                                                        |

### Formal definition of tokens

- A set of tokens is a set of strings over an alphabet {read, write, +, -, \*, /, :=, 1, 2, ..., 10, ..., 3.45e-3, ...}
- A set of tokens is a *regular set* that can be defined by using a *regular expression*
- For every regular set, there is a *deterministic finite* automaton (DFA) that can recognize it
  - -Aka deterministic *Finite State Machine* (FSM)
  - -i.e. determine whether a string belongs to the set or not
  - -Scanners extract tokens from source code in the same way DFAs determine membership

# **Token Definition Example**

- •Numeric literals in Pascal, e.g.
  - 1, 123, 3.1415, 10e-3, 3.14e4
- •Definition of token *unsignedNum*

$$DIG \rightarrow 0|1|2|3|4|5|6|7|8|9$$
 $unsignedInt \rightarrow DIG\ DIG*$ 
 $unsignedNum \rightarrow$ 
 $unsignedInt$ 
 $((.unsignedInt) | \epsilon)$ 

#### •Notes:

Recursion restricted to leftmost or rightmost position on LHS

 $((e (+ |-| \varepsilon) unsignedInt) | \varepsilon)$ 

- -Parentheses used to avoid ambiguity
- -It's always possible to rewrite removing epsilons ( $\epsilon$ )

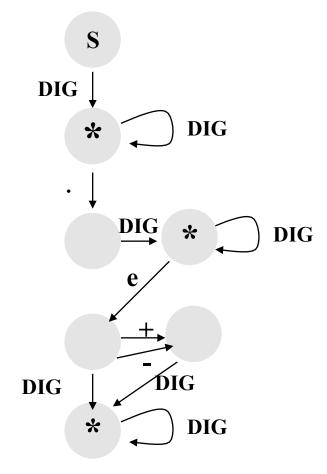

- FAs with epsilons are nondeterministic.
- NFAs are much harder to implement (use backtracking)
- Every NFA can be rewritten as a DFA (gets larger, though)

# Simple Problem

- Write a C program which reads in a character string, consisting of a's and b's, one character at a time. If the string contains a double aa, then print string *accepted* else print string *rejected*.
- An abstract solution to this can be expressed as a DFA

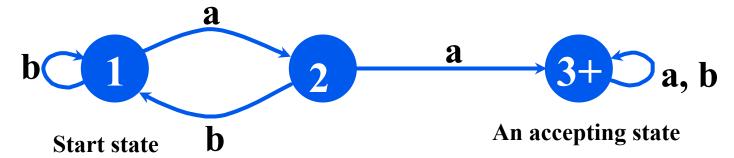

The state transitions of a DFA can be encoded as a table which specifies the new state for a given current state and input

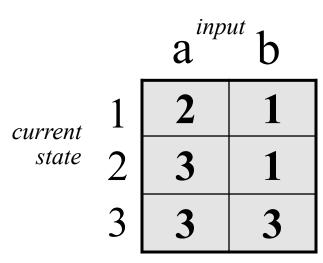

```
#include <stdio.h>
main()
                                           one approach
{ enum State {S1, S2, S3};
                                           in C
  enum State currentState = S1;
  int c = getchar();
  while (c != EOF) {
     switch(currentState) {
       case S1: if (c == 'a') currentState = S2;
                 if (c == 'b') currentState = S1;
                 break:
       case S2: if (c == 'a') currentState = S3;
                 if (c == 'b') currentState = S1;
                 break;
       case S3: break;
      c = getchar();
   if (currentState == S3) printf("string accepted\n");
   else printf("string rejected\n");
```

```
using a table
#include <stdio.h>
                                            simplifies the
main()
{ enum State {S1, S2, S3};
                                            program
  enum Label {A, B};
  enum State currentState = S1;
  enum State table[3][2] = {{S2, S1}, {S3, S1}, {S3, S3}};
  int label;
  int c = getchar();
  while (c != EOF) {
     if (c == 'a') label = A;
     if (c == 'b') label = B;
     currentState = table[currentState][label];
     c = getchar();
  if (currentState == S3) printf("string accepted\n");
  else printf("string rejected\n");
```

# Lex

- Lexical analyzer generator
  - It writes a lexical analyzer
- Assumption
  - each token matches a regular expression
- Needs
  - set of regular expressions
  - for each expression an action
- Produces
  - A C program
- Automatically handles many tricky problems
- flex is the gnu version of the venerable unix tool lex.
  - Produces highly optimized code

### **Scanner Generators**

- E.g. lex, flex
- These programs take a table as their input and return a program (i.e. a scanner) that can extract tokens from a stream of characters
- A very useful programming utility, especially when coupled with a *parser generator* (e.g., yacc)
- standard in Unix

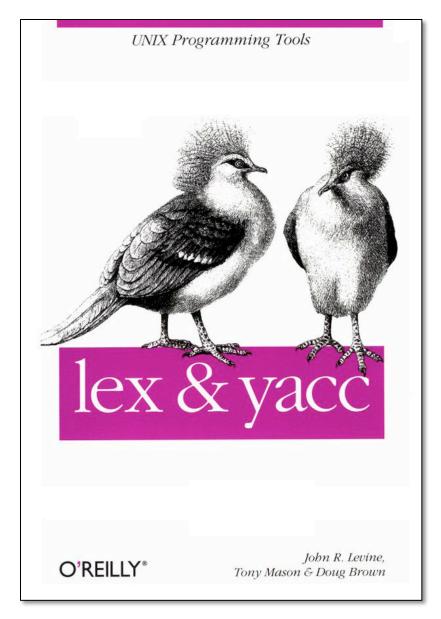

# Lex example

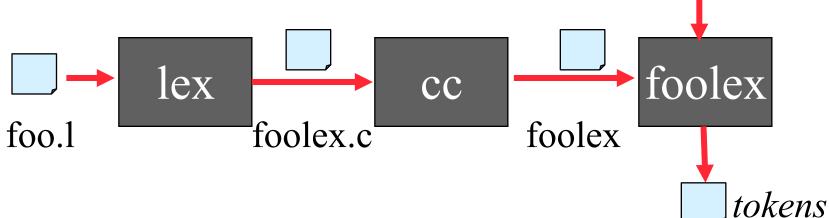

```
> flex -ofoolex.c foo.l
> cc -ofoolex foolex.c -lfl
```

```
>more input
begin
if size>10
then size * -3.1415
end
```

```
> foolex < input
Keyword: begin
Keyword: if
Identifier: size
Operator: >
Integer: 10 (10)
Keyword: then
Identifier: size
Operator: *
Operator: -
Float: 3.1415 (3.1415)
Keyword: end
```

input

# **Examples**

- The examples to follow can be access on gl
- See /afs/umbc.edu/users/f/i/finin/pub/lex

```
% ls -1 /afs/umbc.edu/users/f/i/finin/pub/lex
total 8
drwxr-xr-x 2 finin faculty 2048 Sep 27 13:31 aa
drwxr-xr-x 2 finin faculty 2048 Sep 27 13:32 defs
drwxr-xr-x 2 finin faculty 2048 Sep 27 11:35 footranscanner
drwxr-xr-x 2 finin faculty 2048 Sep 27 11:34 simplescanner
```

# A Lex Program

```
... definitions ...
%%
... rules ...
%%
... subroutines ...
```

# Simplest Example

```
%%
.|\n ECHO;
%%
main()
{
   yylex();
}
```

- No definitions
- One rule
- Minimal wrapper
- Echoes input

# Strings containing aa

```
%%
(a|b)*aa(a|b)* {printf("Accept %s\n", yytext);}

[a|b]+ {printf("Reject %s\n", yytext);}

.|\n
%%
main() {yylex();}
```

### Rules

- Each has a rule has a pattern and an action
- Patterns are regular expression
- Only one action is performed
  - The action corresponding to the pattern matched is performed
  - If several patterns match the input, the one corresponding to the longest sequence is chosen
  - Among the rules whose patterns match the same number of characters, the rule given first is preferred

### **Definitions**

- The definitions block allows you to name a RE
- If the name appears in curly braces in a rule, the RE will be substituted

```
/* scanner for a toy Pascal-like language */
%{
#include <math.h> /* needed for call to atof() */
%}
DIG [0-9]
ID [a-z][a-z0-9]*
%%
\{DIG\}+
                 printf("Integer: %s (%d)\n", yytext, atoi(yytext));
{DIG}+"."{DIG}* printf("Float: %s (%g)\n", yytext, atof(yytext));
if|then|begin|end printf("Keyword: %s\n",yytext);
{ID}
        printf("Identifier: %s\n",yytext);
"+"|"-"|"*"|"/" printf("Operator: %s\n",yytext);
\lceil t \rceil +
                 /* skip whitespace */
                 printf("Unrecognized: %s\n",yytext);
%%
main(){yylex();}
```

x character 'x'

# Flex's RE syntax

any character except newline

[xyz] character class, in this case, matches either an 'x', a 'y', or a 'z'

[abj-oZ] character class with a range in it; matches 'a', 'b', any letter from 'j' through 'o', or 'Z'

[^A-Z] negated character class, i.e., any character but those in the class, e.g. any character except an uppercase letter.

[^A-Z\n] any character EXCEPT an uppercase letter or a newline

r\* zero or more r's, where r is any regular expression

**r**+ one or more r's

r? zero or one r's (i.e., an optional r)

{name} expansion of the "name" definition

"[xy]\"foo" the literal string: '[xy]"foo' (note escaped ")

\x if x is an 'a', 'b', 'f', 'n', 'r', 't', or 'v', then the ANSI-C

interpretation of \x. Otherwise, a literal 'x' (e.g., escape)

rs RE r followed by RE s (e.g., concatenation)

r|s either an r or an s

<<**EOF**>> end-of-file